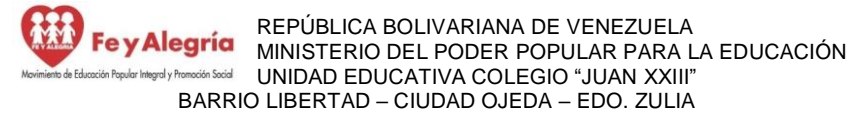

"Con valores, esfuerzo y amor, unidos en un corazón para garantizar la permanencia escolar"

## **Plan de Actividades Semanales para Media General y Técnica Introducción:**

Continuamos con las guías de trabajo del III momento, el tema generador de estas dos semanas es Autocuidado psicoemocional para mi bienestar y el de mi familia seguimos sugiriéndote que te organices con el fin que puedas realizar todos los retos que encontraras en la guía de trabajo. Te recordamos el esquema de planificación el cual debe realizarse antes de empezar, incluyendo todas las actividades de la semana, comenzando desde el mismo momento que se te entrega el plan. Recuerda que no se trata de tiempo libre, sino de trabajo semanal. **Es necesario que que identifiques cada actividad que realices con tu apellido y nombre, año y sección, nombre del docente, área de formación, semana o número de la guía.**

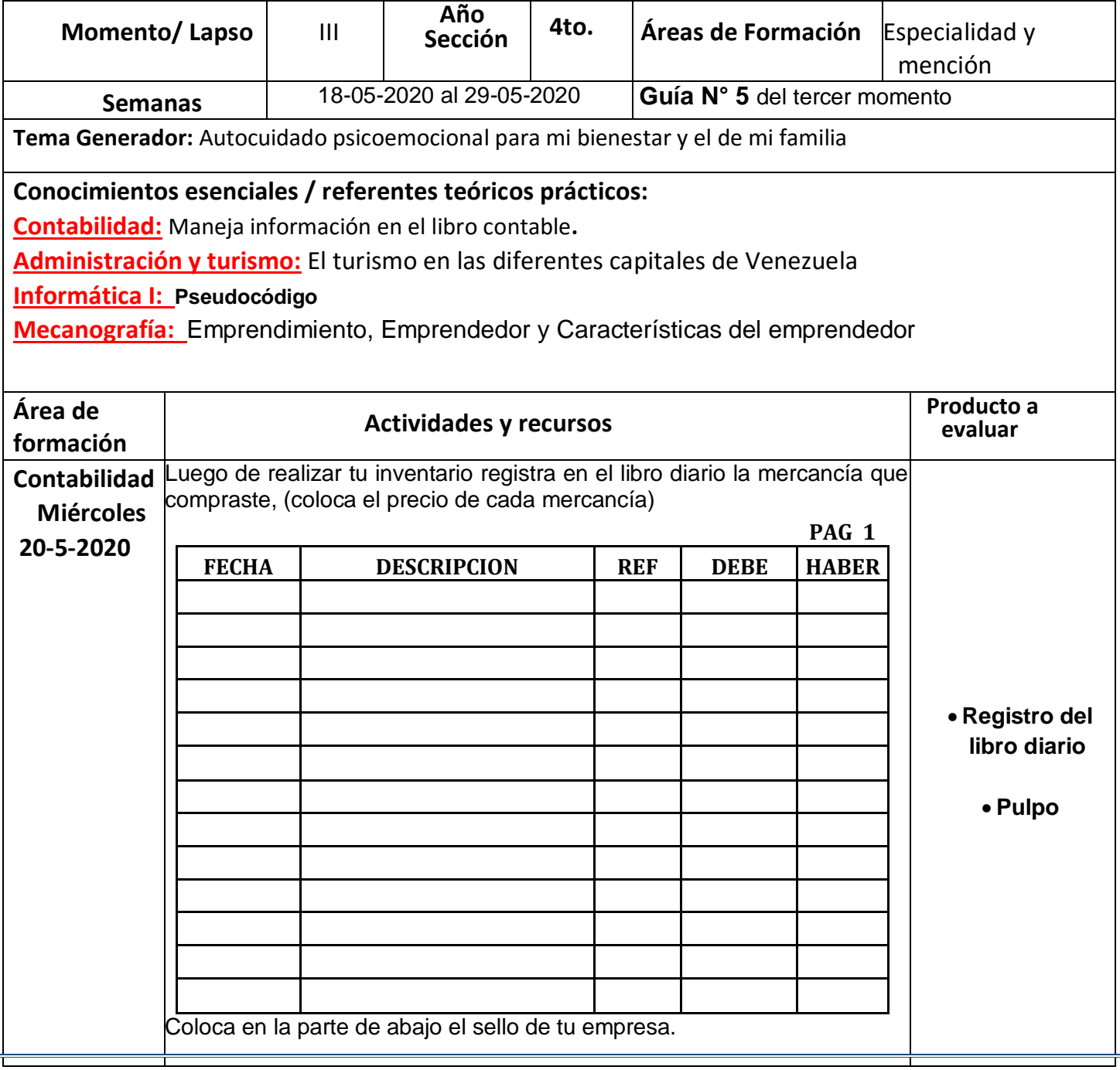

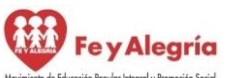

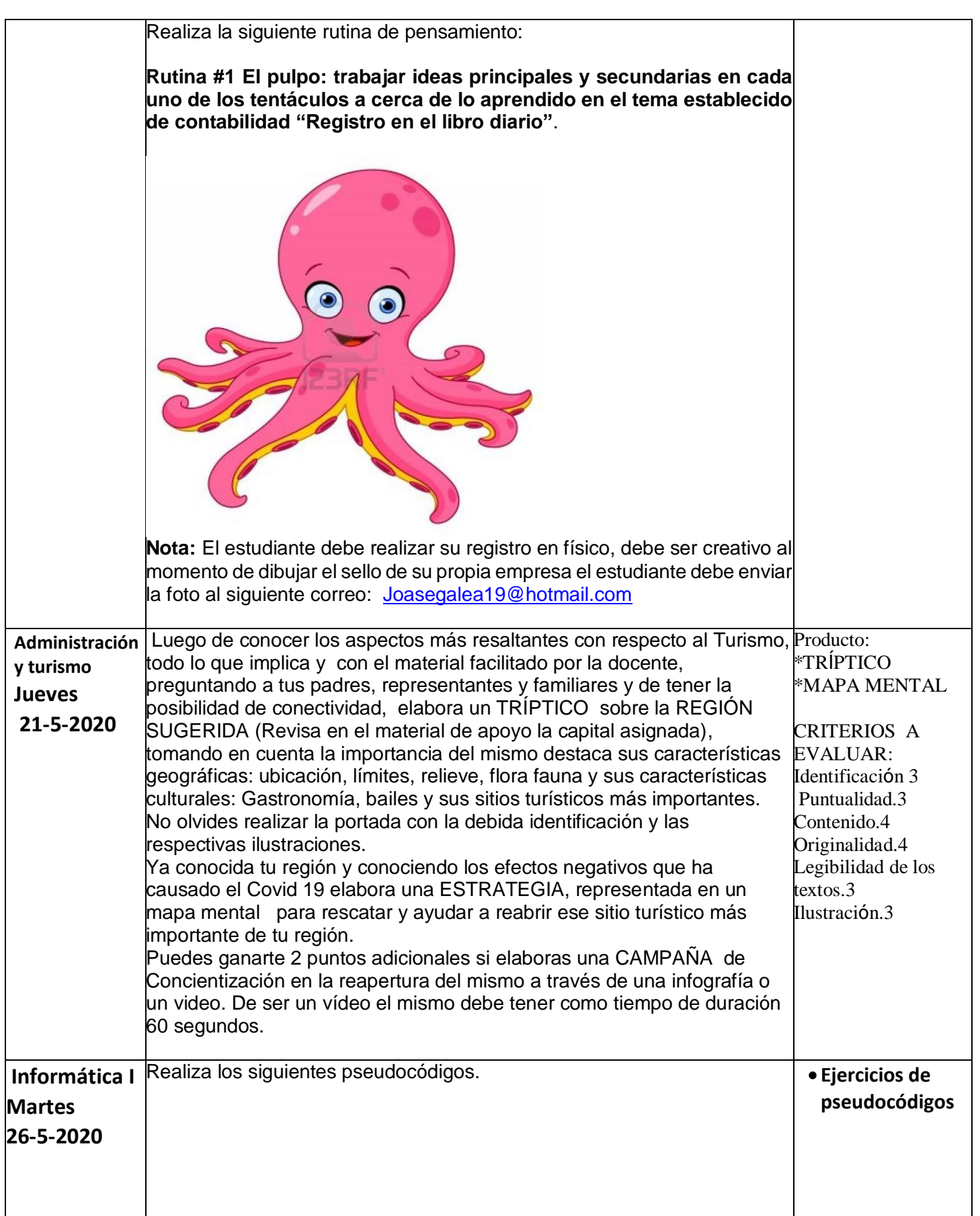

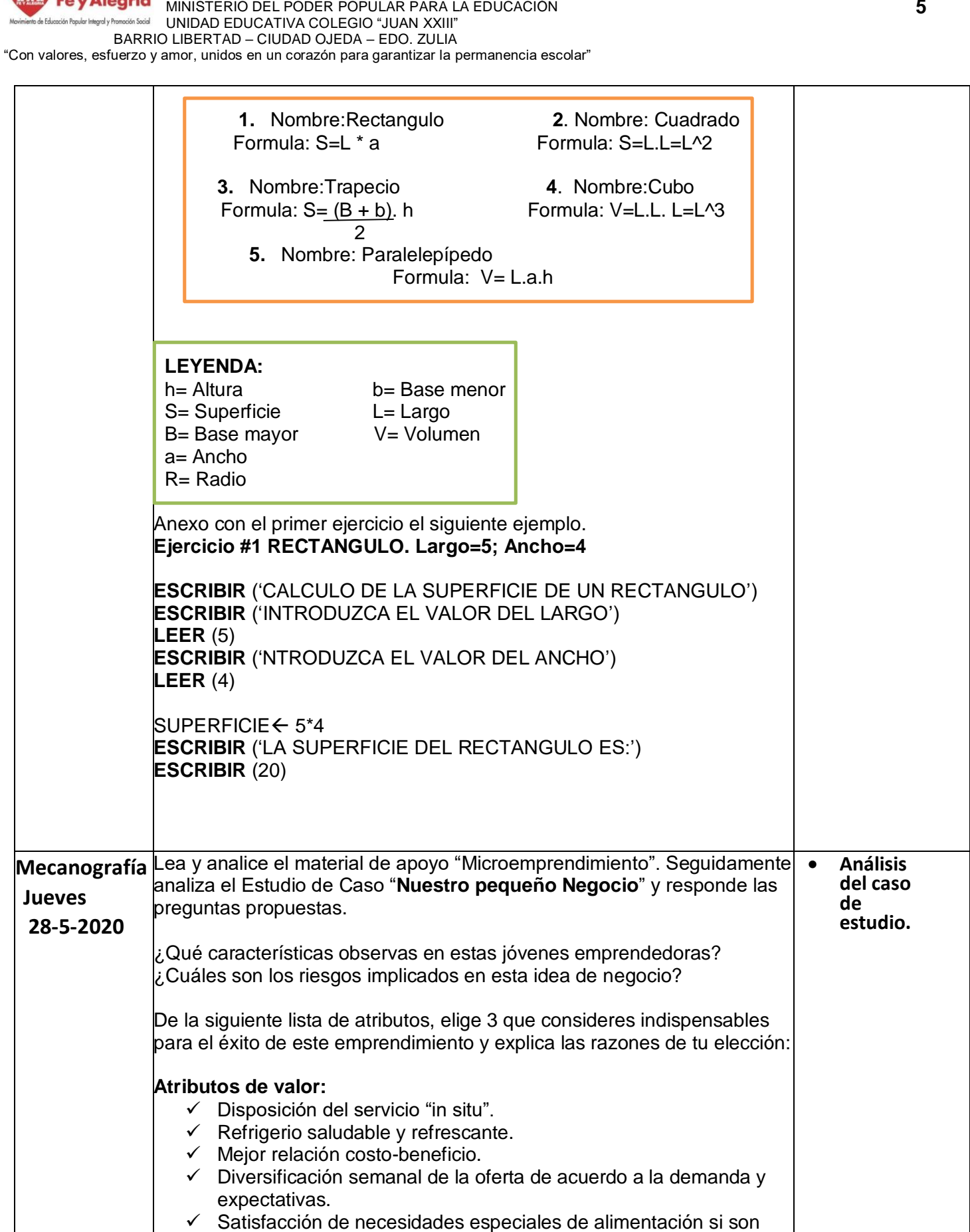

**GUÍA N° 5**

REPÚBLICA BOLIVARIANA DE VENEZUELA

demandadas.

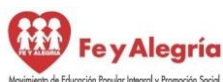

"Con valores, esfuerzo y amor, unidos en un corazón para garantizar la permanencia escolar"

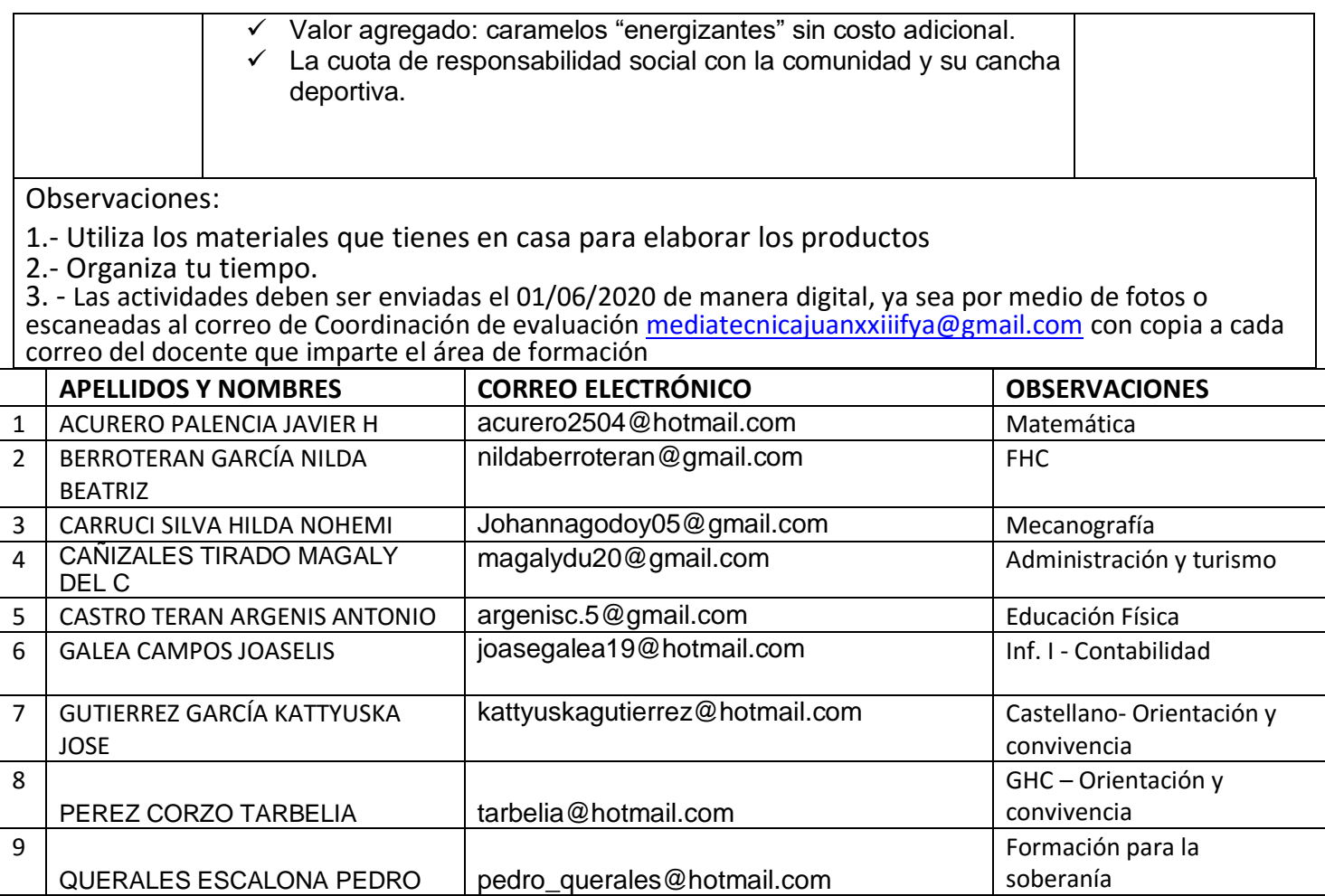